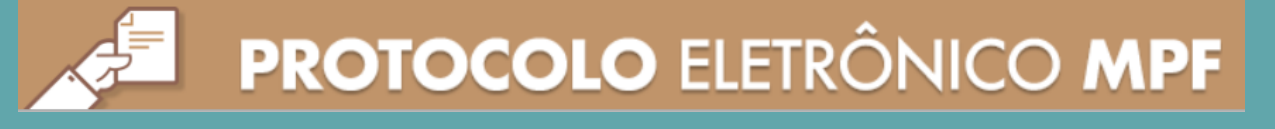

## **Envio de Documentos Credenciamento - Pessoa Jurídica**

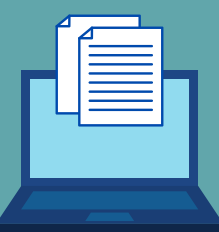

O Protocolo Eletrônico do MPF, previsto na Portaria PGR/MPF nº 1213/2018, é o serviço pelo qual o Plan-Assiste MPU recebe via internet toda a documentação remetida por pessoas jurídicas para a instrução dos processos de credenciamento de prestadores.

Toda a documentação deve ser remetida em formato PDF, exclusivamente por meio deste serviço, acessível em:

https://protocolo.mpf.mp.br/ouvidoria/app/login

Para o envio dos documentos será necessária a adoção do seguinte padrão de preenchimento dos campos presentes no serviço de Protocolo Eletrônico do MPF:

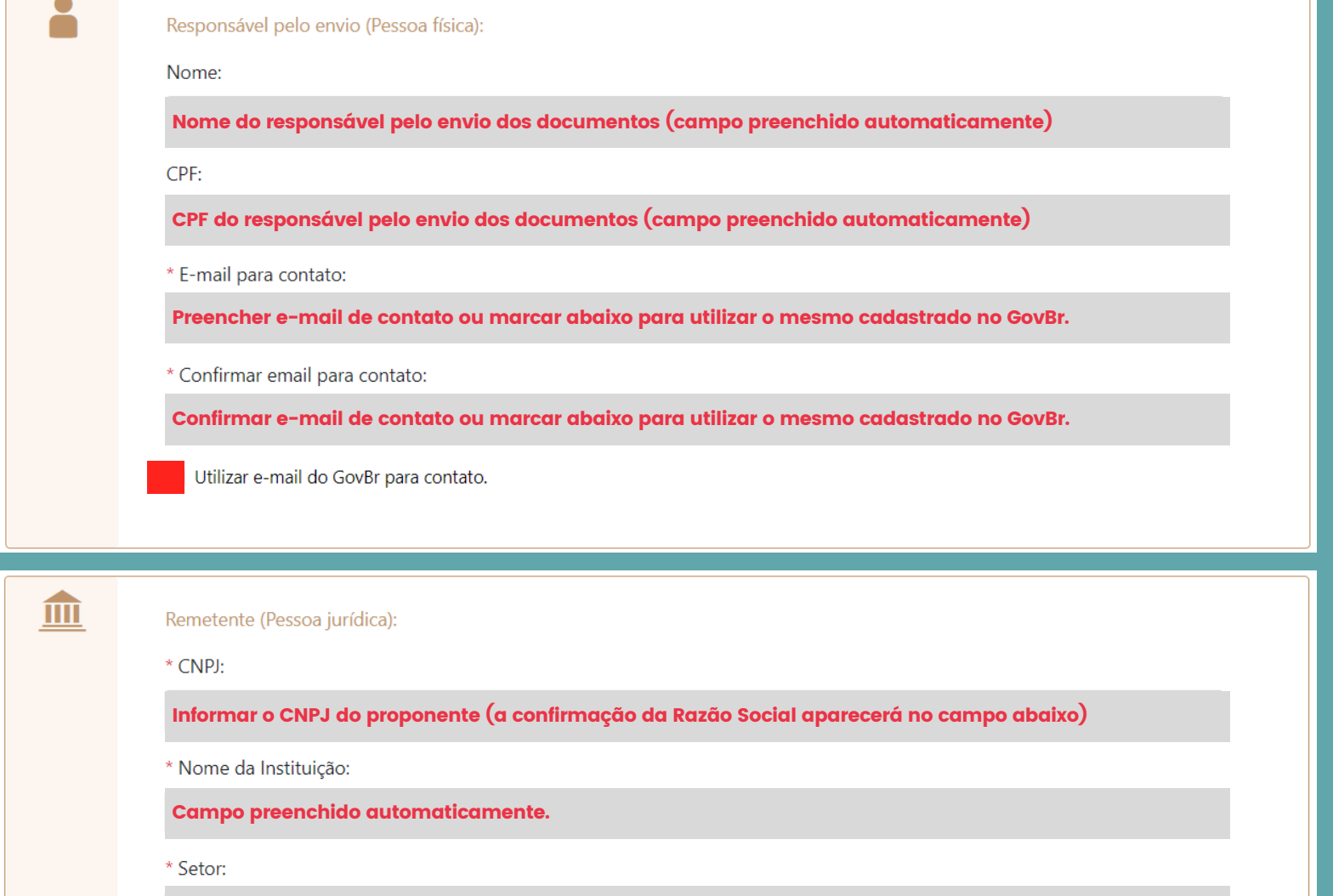

Informar o setor responsável pelo envio dos documentos (clínica / laboratório / hospital)

\* Telefone:

Telefone de contato

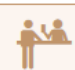

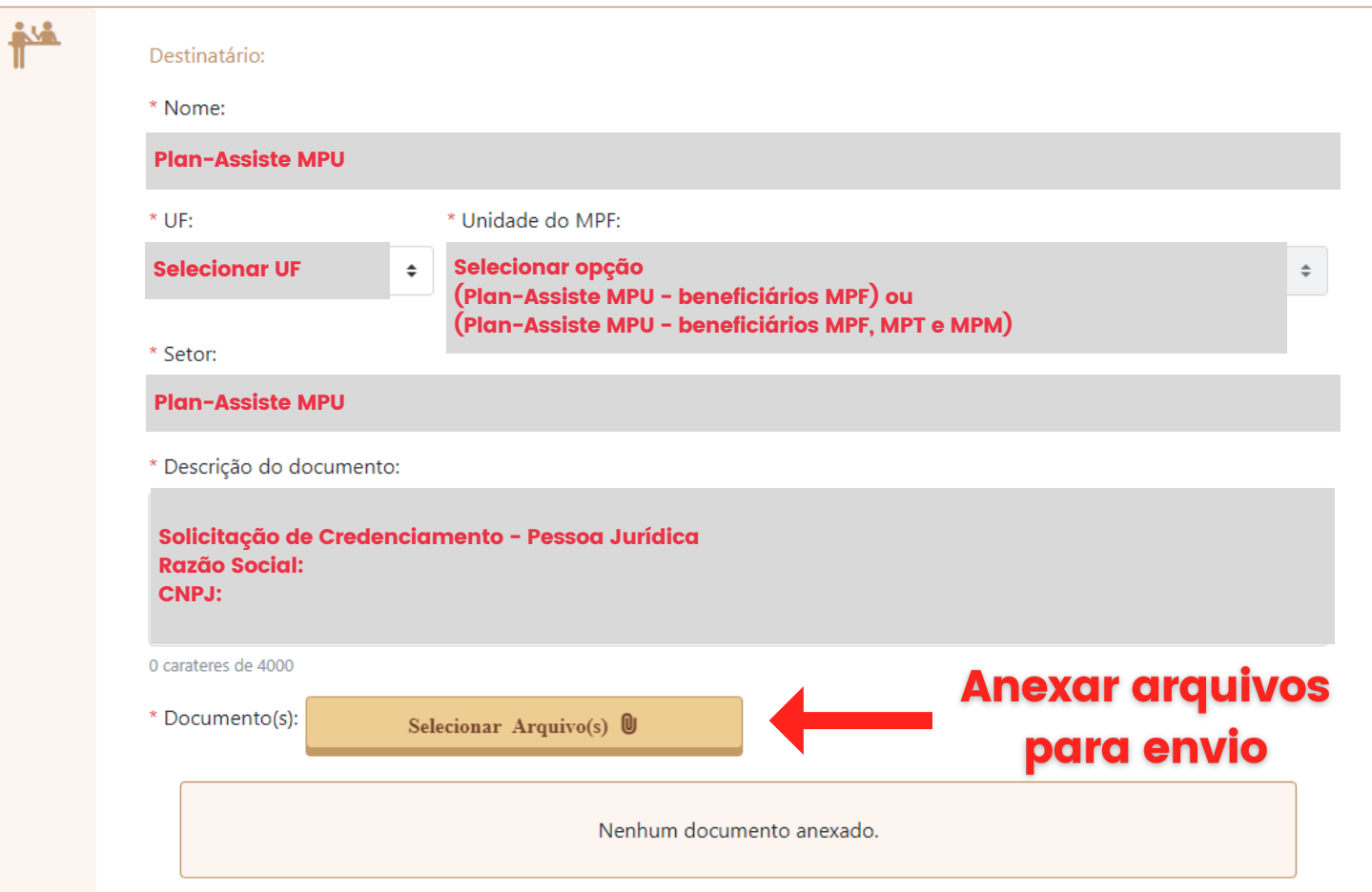

- · Os arquivos devem ser anexados somente em PDF e NÃO coloridos;
- O tamanho máximo de cada arquivo é 20MB e o tamanho máximo da soma dos arquivos é 300MB;
- Não há limite para a quantidade de arquivos a serem incluídos em um protocolo, respeitados os limites a  $\bullet$ que se refere o item anterior.
- Documentos digitais ou digitalizados ilegíveis poderão ser devolvidos a qualquer tempo e o prazo de  $\bullet$ tramitação do processo de credenciamento ficará suspenso até o recebimento de nova documentação.

A documentação protocolada NÃO poderá ser encaminhada em um único arquivo PDF, devendo cada documento ser inserido separadamente de acordo com a sequência a seguir:

- 1. Solicitação de Credenciamento
- 2. Ficha Cadastral / Dados bancários
- 3. Carta Proposta (serviços prestados)
- 4. Licença de Funcionamento
- 5. Alvará de Funcionamento
- 6. Regularidade da Instituição com o Respectivo Conselho de Classe
- 7. Contrato Social Estatuto Alteração
- 8. Inscrição no CNPJ
- 9. RG do Representante Legal
- 10. CPF do Representante Legal
- 11. Certidão Negativa do FGTS Atualizada
- 12. Certidão Conjunta de Débitos Relativos a Tributos Federais e à
- Dívida Ativa da União Atualizada
- 13. Certidão Negativa de Débitos Trabalhistas CNDT
- 14. Relação de Membros do Corpo Clínico
- 15. Certificados de Especialistas e Registro no Conselho de Classe

dos Profissionais constantes da Relação de Membros do Corpo

Clínico

- 16. Curriculum Vitae do Responsável Técnico
- 17. RG do Responsável Técnico
- 18. CPF do Responsável Técnico
- 19. Registro no Respectivo Conselho de Classe do Responsável

**Técnico** 

- 20. Declaração de Idoneidade
- 21. Declaração que Não Emprega Menor
- 22. ODONTOLOGIA Título de Especialista
- 23. RADIOLOGIA Título de Especialista

24. FISIOTERAPIA, FONOAUDIOLOGIA, PSICOLOGIA E NUTRIÇÃO – Cópia do Diploma e Registro no Conselho 25.RPG, HIDROTERAPIA E PILATES - Cópia do Diploma de Graduação em Fisioterapia, Título de Especialista na Área que se Pretender e Registro no Conselho.

## Finalizar o protocolo da documentação

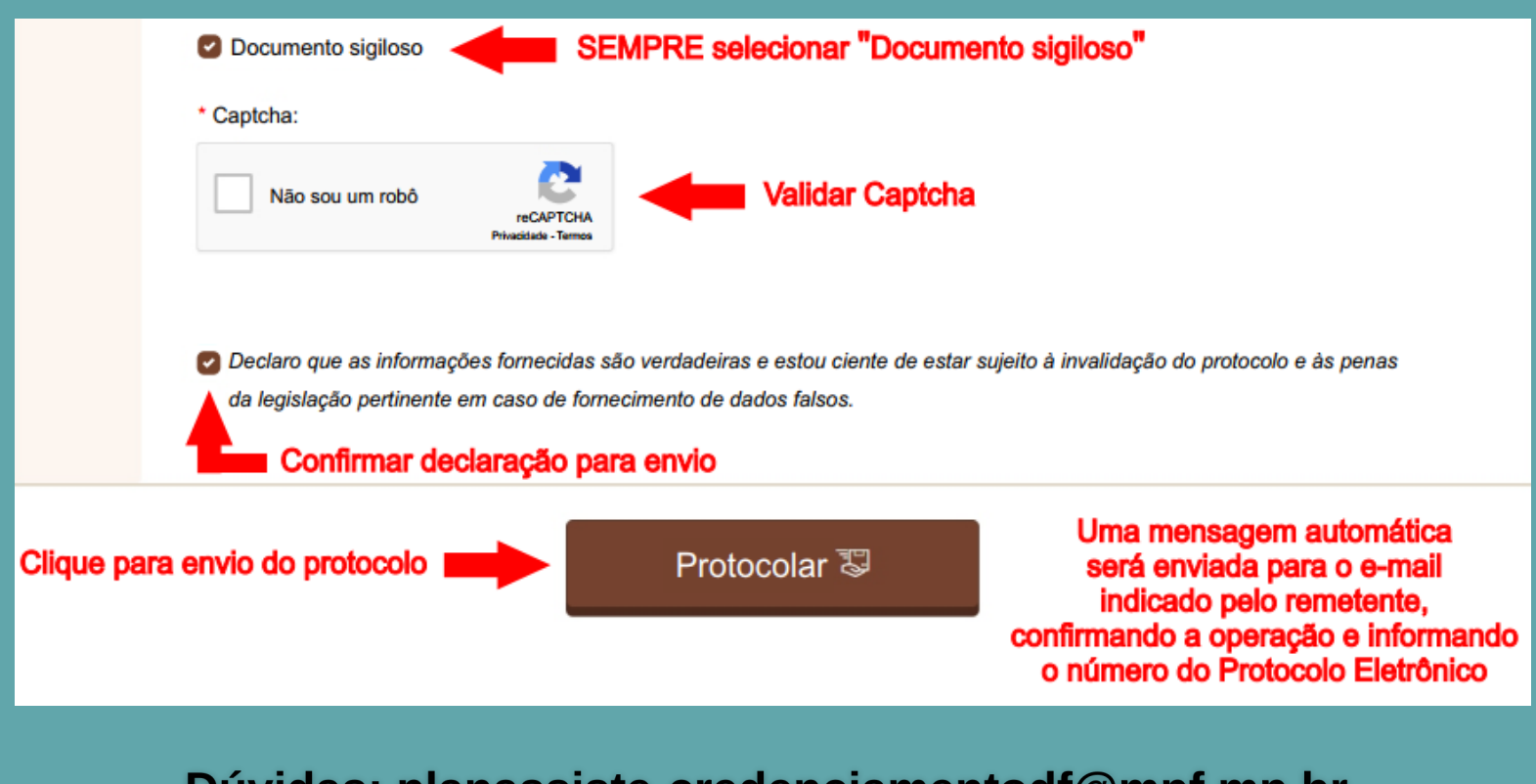

Dúvidas: planassiste-credenciamentodf@mpf.mp.br Contato: (61) 3212-8604 / 8579

Telefones e e-mails das Gerências Regionais